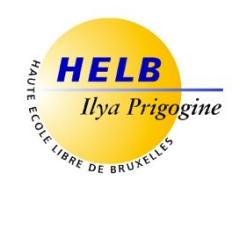

# **DÉVELOPPEMENT MOBILE II CODE: UE5-5**

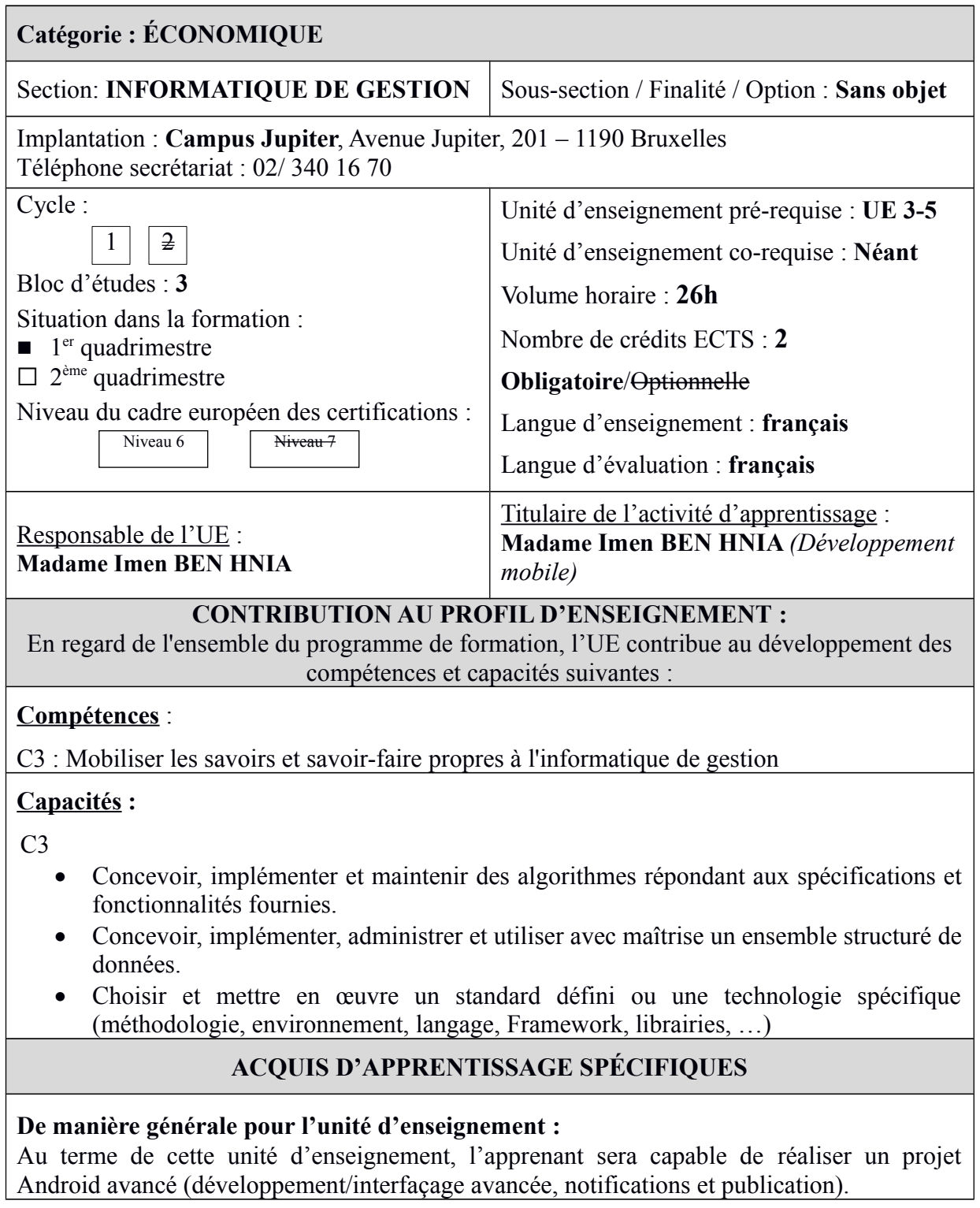

# **CONTENU SYNTHÉTIQUE**

- Interfaçage graphique avancé (Style et theming)
- Internationalisation des applications (multi langues)
- Gestion concurrentielle des processus (thread)
- Toasts
- Notifications
- Communication externe
- API téléphonique Android
- Publication de l'application

## **MÉTHODES D'APPRENTISSAGE**

Cours théorique (présentations PowerPoint + démonstrations) et travaux pratiques à réaliser en classe et de façon autonome par les étudiants.

### **SUPPORTS DE COURS**

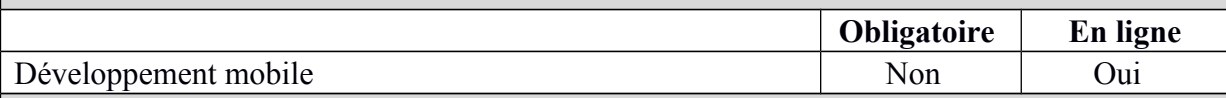

## **MODALITÉS D'ÉVALUATION**

#### **Type d'évaluation :**

Examen écrit pratique (100%), remédiable (à 100%) en seconde session

#### **Calcul de la note de l'UE :**

La note de l'unité d'enseignement vaut la note de l'examen écrit pratique.

### **SOURCES DOCUMENTAIRES**

Utilisées par l'enseignant **:** 

**BENBOURAHLA (N.),** *Android 5 Les fondamentaux du développement d'applications Java*, ENI, 2015

**GUIGNARD (D.),** *Programmation Android - De la conception au déploiement avec le SDK Google Android 3 & 4***, Editions Eyrolles, 2010**

**UNGAR (S.),** *Développez une application Android Programmation en Java sous Eclipse (2ième édition),* ENI, 2013

Proposées à l'appui du travail personnel de l'étudiant **:** 

**BENBOURAHLA (N.),** *Android 5 Les fondamentaux du développement d'applications Java*, ENI, 2015

**UNGAR (S.),** *Développez une application Android Programmation en Java sous Eclipse (2ième édition),* ENI, 2013

**Documentation officielle :** <https://developer.android.com/training/index.html> **Guide du débutant :** [http://www.raywenderlich.com/78574/android-tutorial-forbeginners](http://www.raywenderlich.com/78574/android-tutorial-forbeginners-part-1)[part-1](http://www.raywenderlich.com/78574/android-tutorial-forbeginners-part-1)

**Exemples et exercices :** http://www.vogella.com/tutorials/Android/article.html

Supports de cours et autres :

[https://ecampus.helb-prigogine.be](https://ecampus.helb-prigogine.be/)